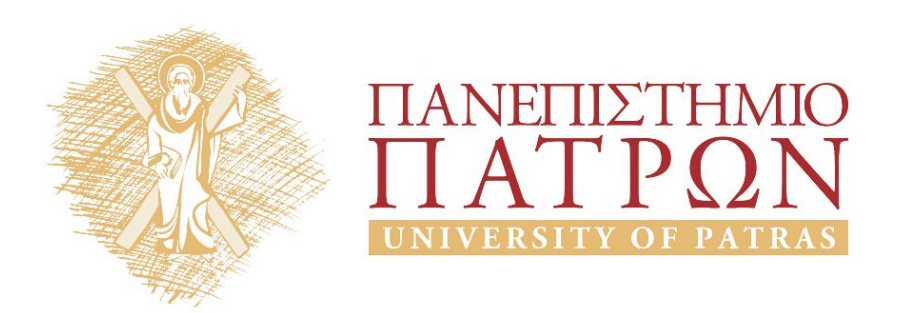

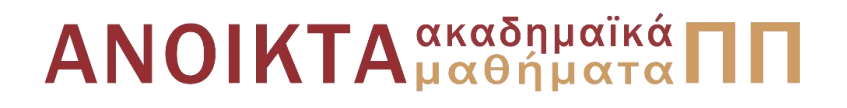

### ΑΡΧΕΣ ΠΡΟΓΡΑΜΜΑΤΙΣΜΟΥ

### **Κεφάλαιο** 1

Επιμέλεια: Βασίλης Παλιουράς , Αναπληρωτής Καθηγητής Ευάγγελος Δερματάς , Αναπληρωτής Καθηγητής Σταύρος Νούσιας , Βοηθός Ερευνητή Πολυτεχνική Σχολή Τμήμα Ηλεκτρολόγων Μηχανικών & Τεχνολογίας Υπολογιστών

### Άδειες Χρήσης

- Το παρόν εκπαιδευτικό υλικό υπόκειται σε άδειες χρήσης Creative Commons.
- Για εκπαιδευτικό υλικό, όπως εικόνες, που υπόκειται σε άλλου τυπου άδειας χρησης, η άδεια χρησης αναφερεται ρητώς.

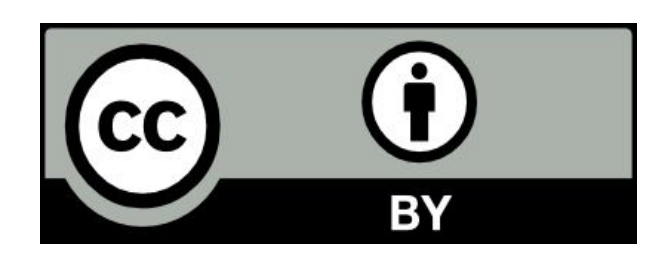

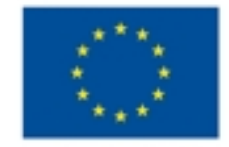

Ευρωπαϊκή Ένωση

ΕΙΡΙΣΗΣ

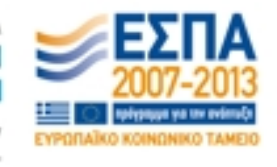

Eupumalioś Konwywoó Tapatio Με τη συγχρηματοδότηση της Ελλάδας και της Ευρωπαϊκής Ένωσης

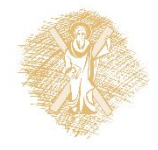

### Χρηματοδότηση

- Το παρόν εκπαιδευτικό υλικό έχει αναπτυχθεί στα πλαίσια του<br>εκπαιδευτικού έργου των διδασκόντων καθηγητών.
- Το έργο «Ανοικτά Ακαδήμαϊκά Μαθήματα στο Πανεπιστήμιο Πατρών» έχει χρηματοδοτηθεί μόνο τη αναδιαμόρφωση του εκπαιδευτικού υλικού.
- Το έργο υλοποιείται στο πλαίσιο του Επιχειρησιακού Προγράμματος «Εκπαίδευση και Δια Βίου Μάθηση» και συγχρηματοδοτείται από την Ευρωπαϊκη Ένωση (Ευρωπαϊκό Κοινωνικό Ταμείο) και από εθνικους πόρους.

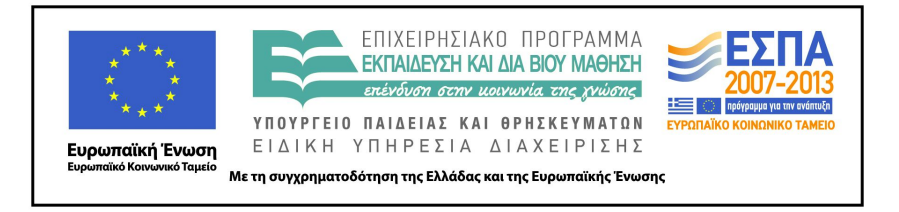

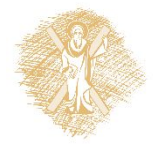

### Ανάπτυξη

 Το παρόν εκπαιδευτικό υλικό αναπτύχθηκε στο τμήμα Ηλεκτρολόγων Μηχανικών και Τεχνολογίας Υπο λογιστών του Πανεπιστημίου Πατρών

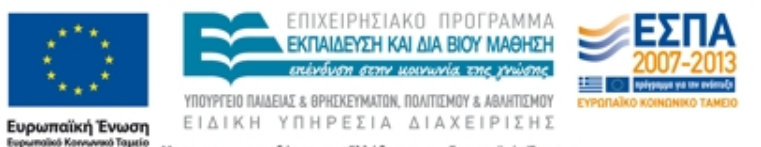

Με τη συνχρηματοδότηση της Ελλάδας και της Ευρωπαϊκής Ένωσης

### Αντικείμενο του μαθήματος

- Τεχνικές για την ανάπτυξη προγραμμάτων
- «Σωστά προγράμματα», «καλύτερα προγράμματα», «ποιότητα κώδικα»,…
- Γλώσσα C
	- C11 ISO/IEC 9899:2011
	- C99 ISO/IEC 9899:1999
	- C90 ISO/IEC 9899:1990

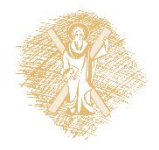

# Η αρχική φιλοσοφία της C (όχι τυπικά)

- Ο προγραμματιστής ξέρει τι κάνει => εμπιστοσύνη
- Υποστηρίζει επίπεδα αφαίρεσης αλλά όχι τόσο ώστε να κρύψει το υλικό που εκτελεί τα προγράμματα.
	- Ο προγραμματιστής έχει πρόσβαση στο υλικό όταν είναι αναγκαίο.
	- Υποστηρίζεται η ανάπτυξη κώδικα ευκολονόητου και απλού στη συντήρηση.
	- Παρέχει ταχύτητα χωρίς πάρα πολύ προσπάθεια.
	- Για προγραμματισμό σε χαμηλό επίπεδο μπορείς να γράψεις assembly συμβατή με C, αλλά δεν το χρειάζεσαι πολύ συχνά.
	- Για κατασκευή compilers (μεταγλωττιστών), assembly υψηλής ποιότητας μπορεί να προκύψει από καλογραμμένο κώδικα C.
	- Για τον προγραμματιστή, η κατανόηση της οργάνωσης του υπολογιστή παραμένει σημαντική.

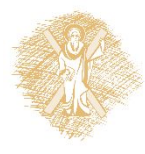

### Χρήση γλωσσών προγραμματισμού

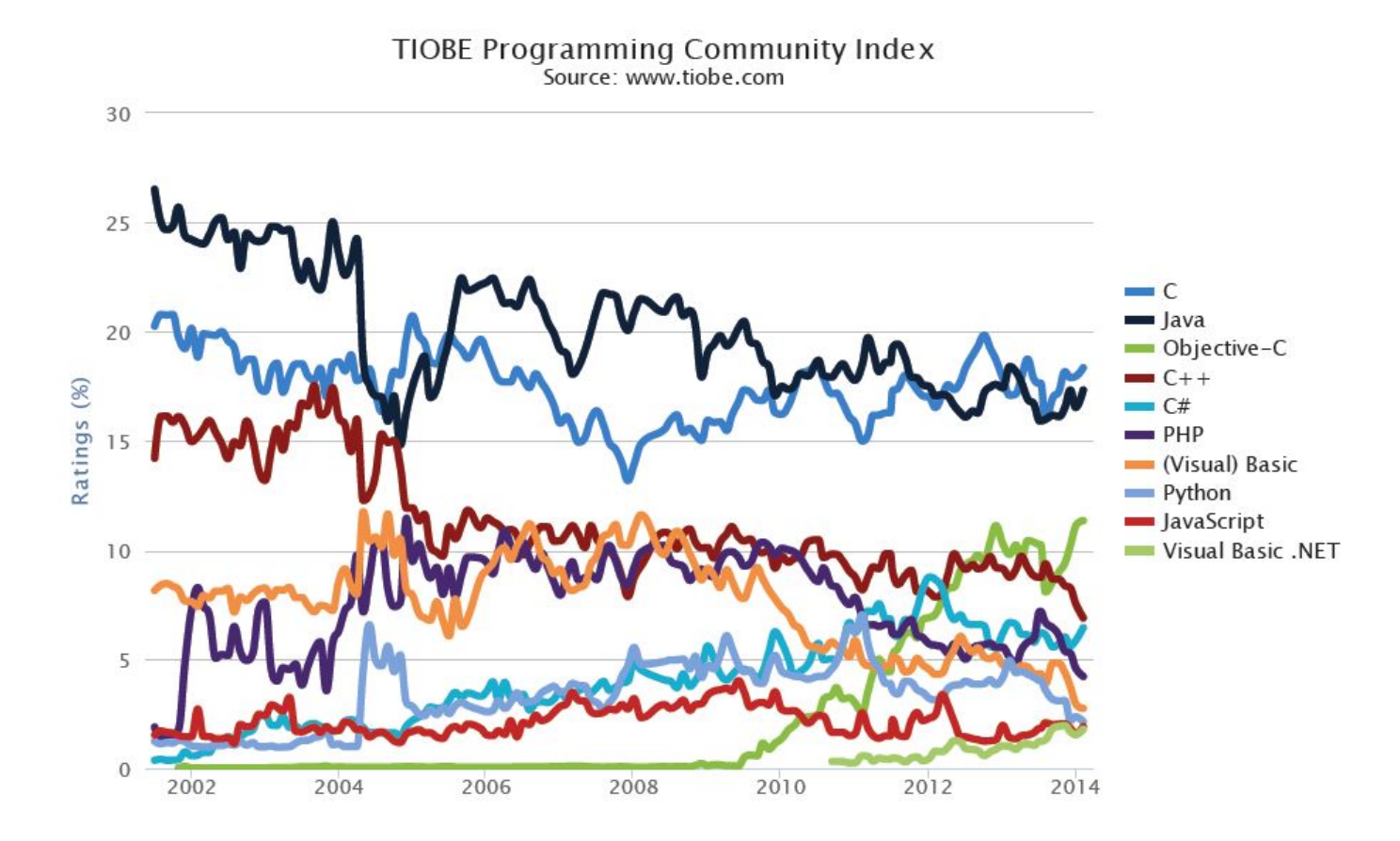

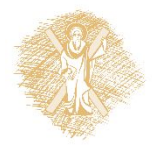

### Χρήση γλωσσών προγραμματισμού

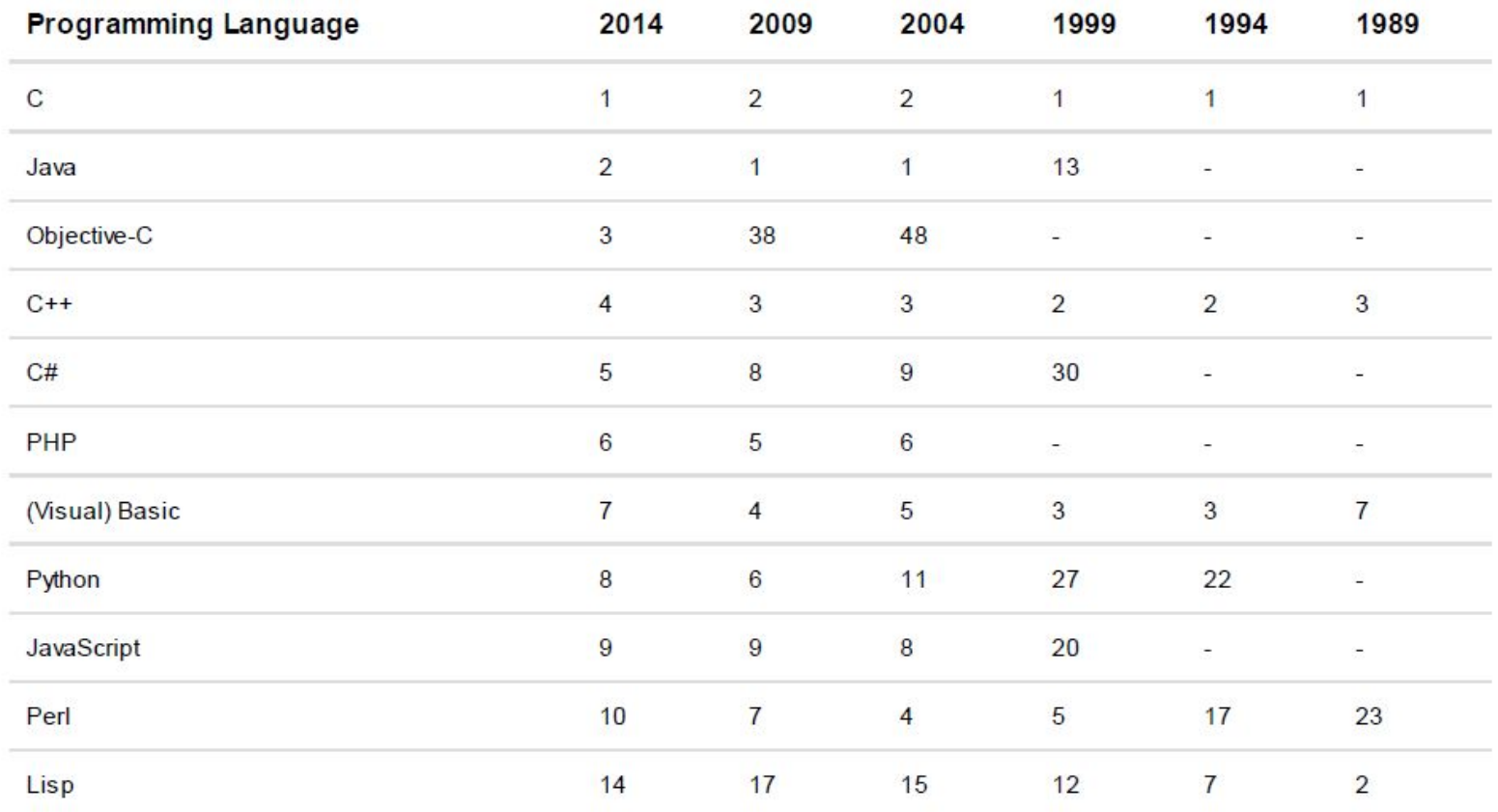

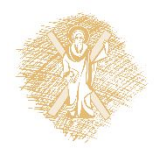

### Γιατί C;

- Υποστηρί ζ εται απ ό π ά ρ α πολλές πλατφόρμες . Είναι φορητή
- 
- Στενή σχέση με το unix
- Κυκλοφορεί αρκετό καιρό
- Η μόνη γλώσσα που υποθ Δημοφιλής για δεκαετίες έτεις με ασφάλεια ότι υποστηρίζ εται σε κάθε Unix και παραλλαγ ές (linux)
- Είναι απλή.
- Είναι ευέλικτη.
- Είναι γρήγορη.
- Είναι δωρεάν
- Μεγάλη εγκαταστημένη
- 
- Ώριμη: Δεν αναμένονται

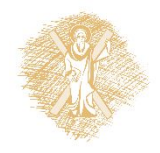

### Ένα πρόγραμμα σε C

//Πάντα υπάρχει μία και μόνο συνάρτηση main

#include <stdio.h>

main ( ) { // Ο κώδικας οργανώνεται με αγκιστρα printf ("Hello world!\n");

} // Γράφουμε κώδικα μόνο μέσα σε συναρτήσεις

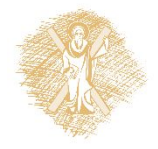

### Ένα πρόγραμμα σε C

```
#include <stdio.h>
```

```
int main() {
```

```
int i, j; 
  int sum ;
  i = 5;
  j = 6;
  sum = i + j;
  printf ("sum: %d\n", sum);
  return 0;
}
```
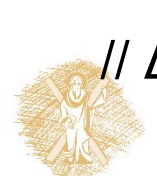

// Δηλώνουμε τα ονόματα πριν τα χρησιμοποιήσουμε !!!

### Διαφορετικές γλώσσες – διαφορετική συμπεριφορά C versus Python

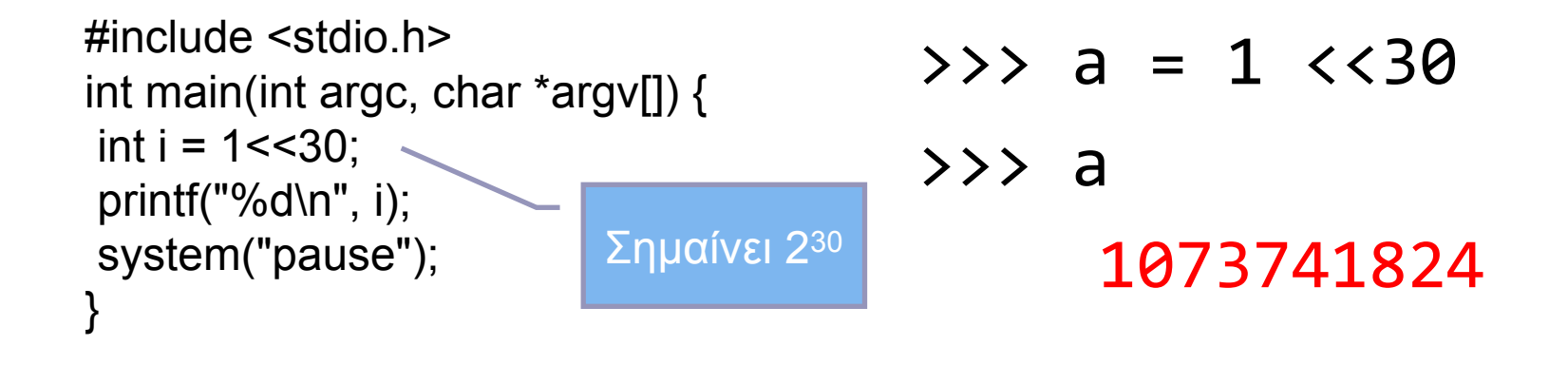

```
#include <stdio.h>
int main(int argc, char *argv[]) {
int i = 1 < 30;
 printf("%d\n", i);
 system("pause");
}
```
 $\implies$  a = 1<<31  $\rightarrow$  > a 2147483648

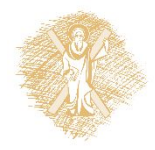

### Ένα πείραμα σε Python

```
global a 
a = 1<<30
def test():
    for i in range(0, 50):
            b = a + 1if name == ' main ':from timeit import Timer
    t = Timer('test()','from __main__ import test')
    print t.timeit(1000000)
```

```
global a 
a = 1<<31
def test():
    for i in range(0, 50):
            b = a + 1if name == ' main ':from timeit import Timer
    t = Timer('test()','from __main__ import test')
    print t.timeit(1000000)
```
**Χρόνος:** 10.7764198383 sec

**Χρόνος:** 21.0824803152 sec

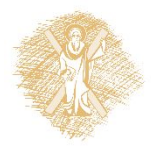

### Εκτέλεση σε C

```
#include <stdio.h>
#include <time.h>
int a = 1 < 31;
int test() {
 int j; 
 int b ;
for (j=0; j<=50; j++)b = a + 1;
}
int main(int argc, char *argv[]) {
 int j;
clock t t1, t2;
 float ratio ;
 ratio = 1./CLOCKS_PER_SEC;
t1 = clock();
 for (j=0;j<1000000;j++)
    test();
t2 = clock();
printf("Time = %f\n", ratio*(long)t1 + ratio*(long)t2 );
}
```
**Χρόνος:** 0.46 sec

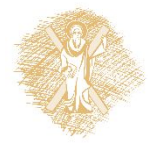

### Βήματα μετάφρασης κώδικα C

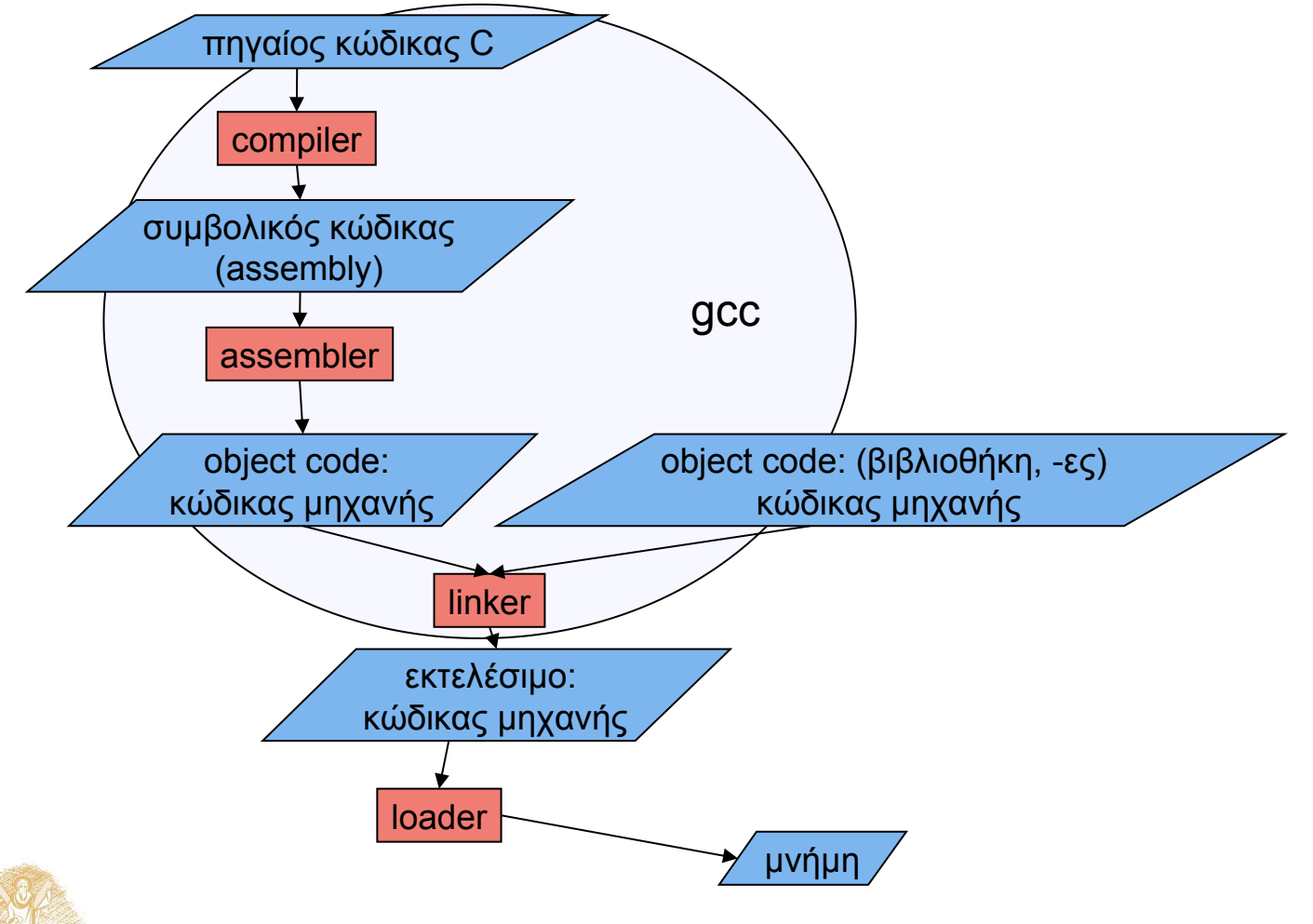

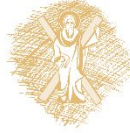

# Από γλώσσα υψηλού επιπέδου σε<br>εκτελέσιμο

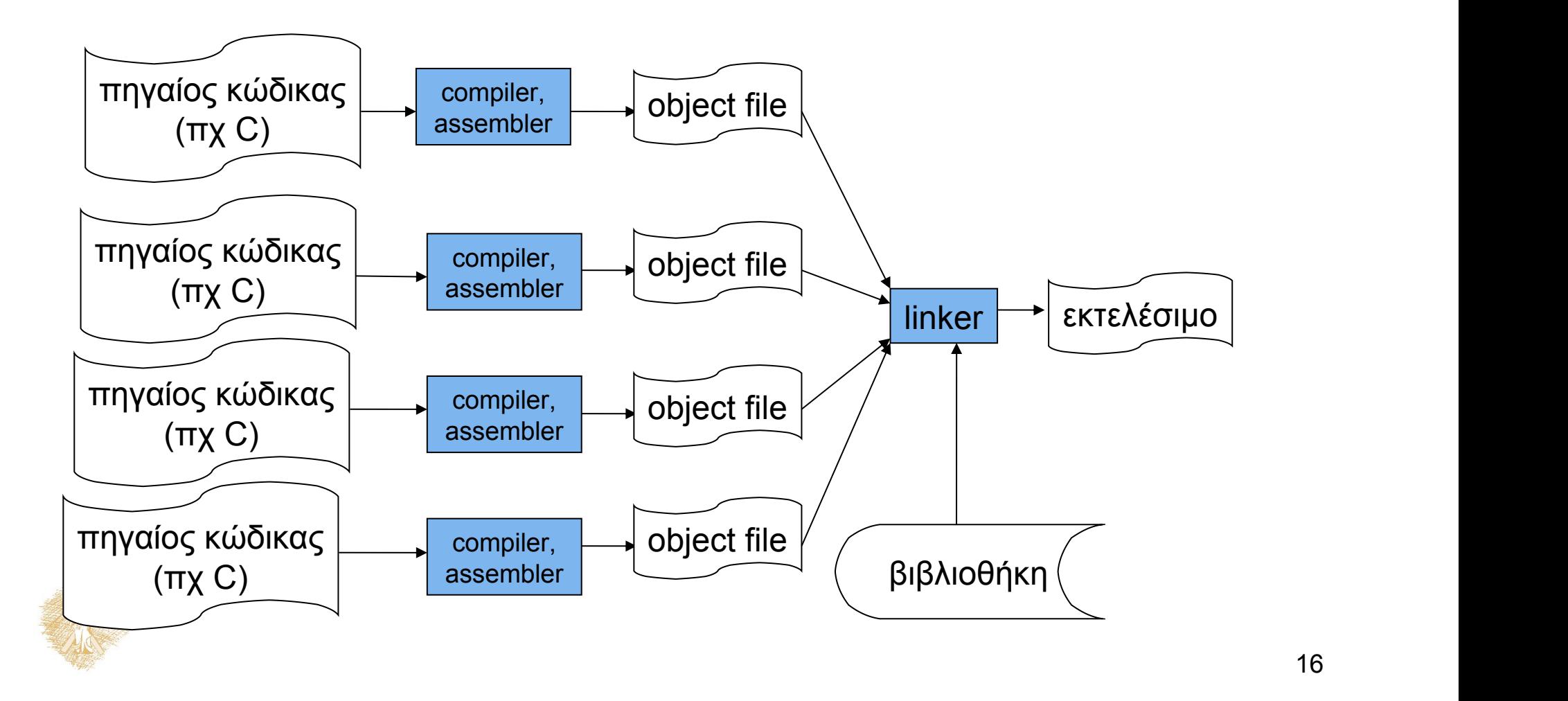

### Η γλώσσα C ως αφαίρεση

- Οι γλώσσες υψηλού επιπέδου είναι μια μορφή αφαίρεσης.
- <sup>Η</sup> πολυπλοκότητα του κώδικα μηχανής αποκρύπτεται από τον προγραμματιστή.
- Ο μεταγλωττιστής (compiler) αντιστοιχίζει στον κώδικα C σύνολα εντολών κώδικα μηχανής

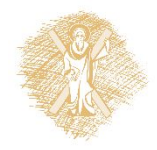

### Βρόχος for σε C

```
#include <stdio.h>
```

```
main () {
```

```
register int i, sum = 0;
```

```
for ( i = 0; i < 10; i++)
  sum = sum + i;
```

```
 printf ("\ti: %d\n", sum);
```
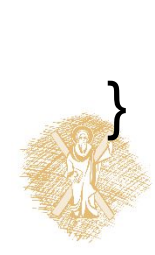

### Το ίδιο πρόγραμμα σε assembly (για επεξεργαστή Pentium)

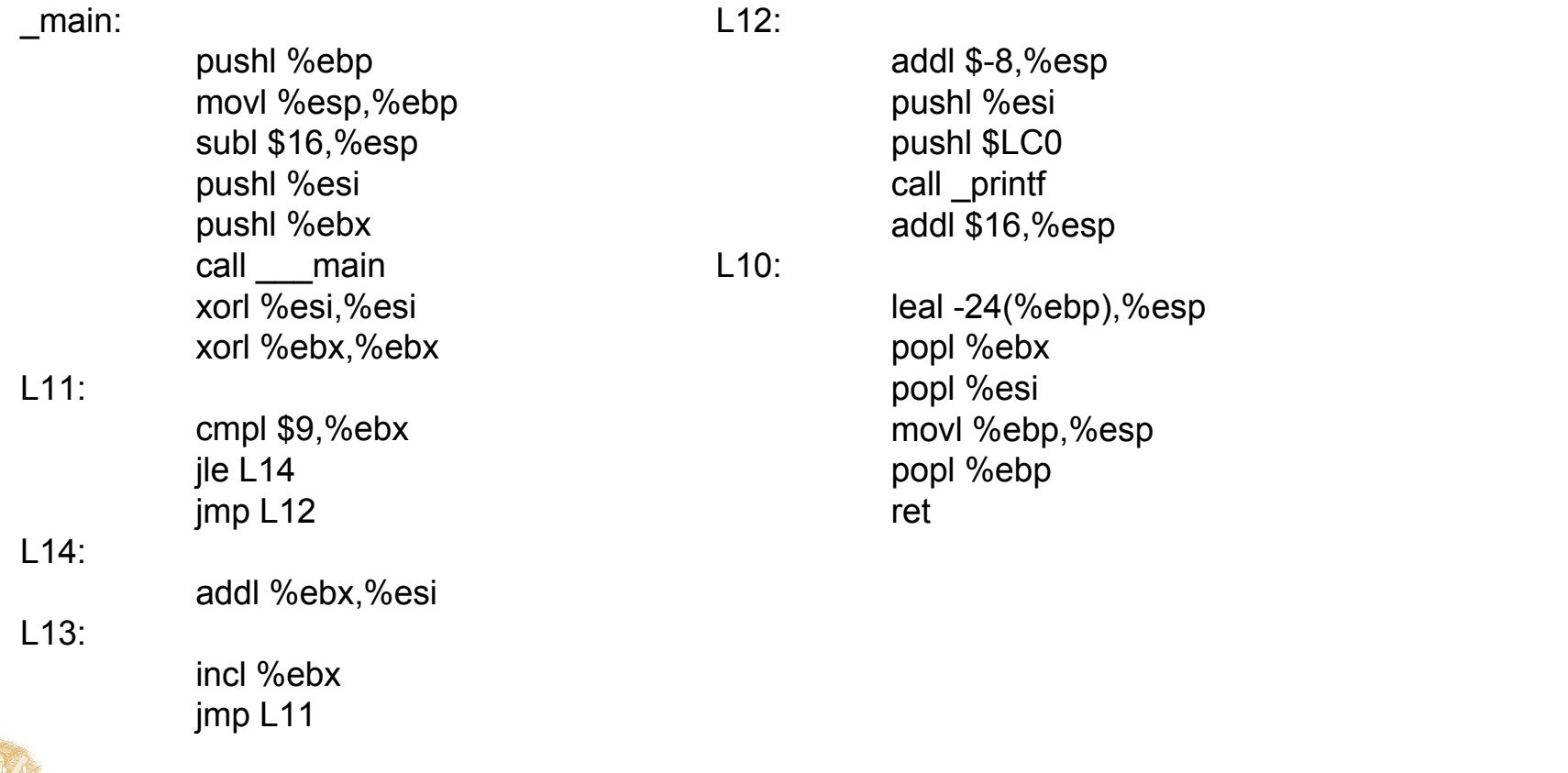

### Αντιστοιχίζοντας κώδικα assembly σε κώδικα μηχανής Παράδειγμα η εντολή ADD

04 ib ADD AL, imm8 Add imm8 to AL 05 iw ADD AX, imm16 Add imm16 to AX 05 id ADD EAX, imm32 Add imm32 to EAX 80 /0 ib ADD r/m8.imm8 Add imm8 to r/m8 81 /0 iw ADD r/m16, imm16 Add imm16 to r/m16 81 /0 id ADD r/m32,imm32 Add imm32 to r/m32 00 / r ADD r/m8.r8 Add r8 to r/m8 01 / r ADD r/m16,r16 Add r16 to r/m16 01 / r ADD r/m32, r32 Add r32 to r/m32 02 / r ADD r8, r/m8 Add r/m8 to r8 03 / r ADD r16, r/m16 Add r/m16 to r16 03 / r ADD r32, r/m32 Add r/m32 to r32

83 /0 ib ADD r/m16, imm8 Add sign-extended imm8 to r/m16 83 /0 ib ADD r/m32, imm8 Add sign-extended imm8 to r/m32

...κώδικας μηχανής (ενδεικτικά)

 

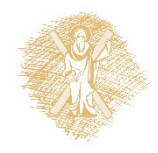

### Χαρακτηριστικά γλωσσών assembly

- Το πρόγραμμα εξαρτάται από το είδος του επεξεργαστή στον οποίο εκτελείται
- το προγράμματα είναι μεγαλύτερα
	- τι σημαίνει μεγαλύτερα; μονάδα μέτρησης οι «Γραμμές κώδικα»
	- περισσότερος χρόνος για να γραφούν
	- ευαίσθητα σε λάθη, δυσνόητα
- έλλειψη δομής (structure)
	- ακόμα και οι απλούστεροι βρόχοι, υπό συνθήκη διακλαδώσεις κτλ δομούνται με jumps
	- ιστορική εξέλιξη => δομημένος προγραμματισμός (structured programming)
- Πλεονεκτήματα
	- ταχύτητα, μικρό μέγεθος κώδικα σε bytes...

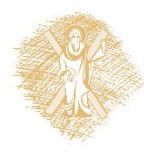

### Στοιχειώδης οργάνωση υπολογιστή (από τα χαμηλά στα ψηλά => bottom up)

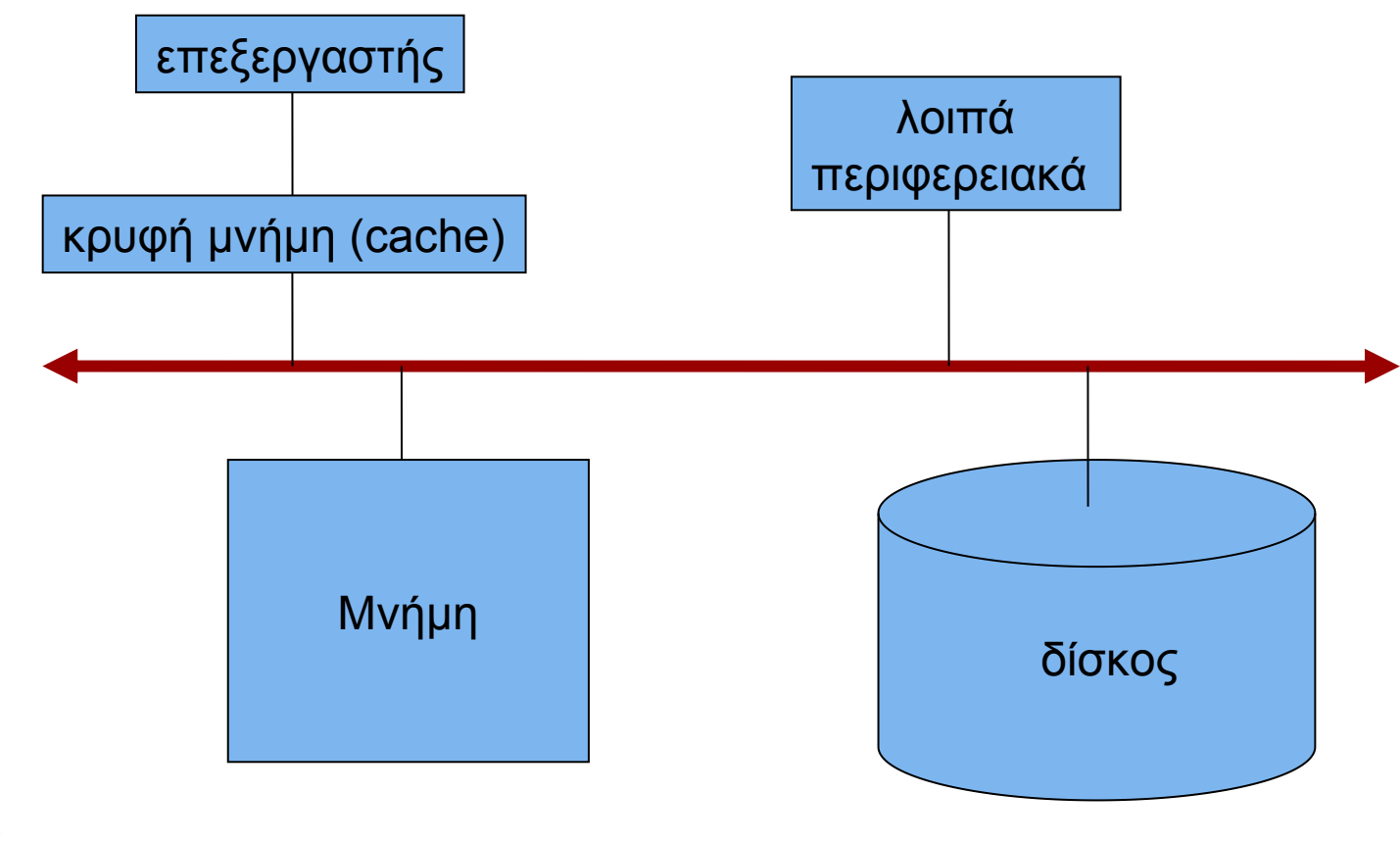

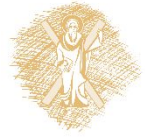

### Στοιχειώδης Οργάνωση Επεξεργαστή

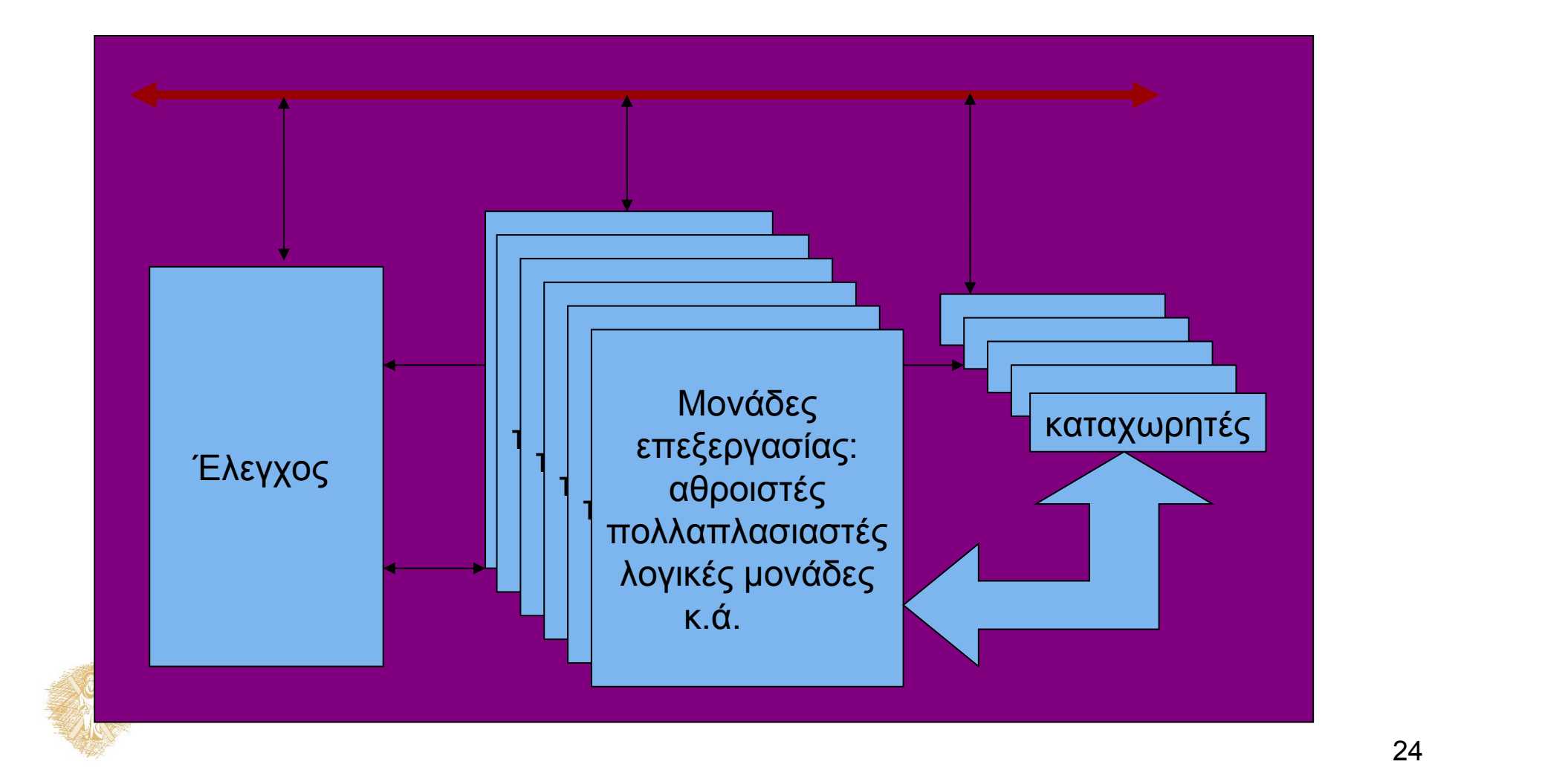

### dual core μPs

![](_page_24_Picture_1.jpeg)

Πηγή:http://en.wikipedia.org/wiki/P5\_(microarchitecture)

![](_page_24_Picture_3.jpeg)

# Η μνήμη

![](_page_25_Figure_1.jpeg)

![](_page_25_Picture_92.jpeg)

![](_page_25_Picture_93.jpeg)

Περιεχόμενα: Δεδομένα και εντολές

![](_page_25_Picture_5.jpeg)

### Το προγραμματιστικό μοντέλο

![](_page_26_Figure_1.jpeg)

# Περιβάλλοντα προγραμματισμού

- dev-c++ (http://www.bloodshed.net)
- Orwell Dev-C++ (http://orwelldevcpp.blogspot.gr/)
- gcc σε Cygwin ή linux
- Eclipse IDE for C/C++ developers

![](_page_27_Picture_5.jpeg)

### Το αντικείμενο του μαθήματος

- Πώς ξεκινώντας από την περιγραφή ενός προβλήματος θα καταλήξουμε σε καλό πρό γραμμα;
	- Problem solving
- Πώς θα διαχειριστούμε την πολυπλοκότητα;
- Βασικές προγραμματιστικές αρχές
	- Μαθαίνουμε να τις εφαρμόζουμε στην πράξη! Χρησιμοποιούμε κυρίως τη γλώσσα C
	-
- Τεχνικές
	- Αφαιρετικότητα (abstraction)
	- Έλεγχος ορθής λειτουργίας και διασφάλιση ποιότητας
		- έλεγχος τύπων
		- πώς διασφαλίζουμε ότι το πρόγραμμα λειτουργεί σωστά; τι θα πει «σωστή» λύση;
		-
	- Αξιοποίηση διαθέσιμων δομικών στοιχείων (reusability)
	- Δυνατότητες επέκτασης τροποποίησης του κώδικα
	- Οι τεχνικές δεν αφορούν μόνο το λογισμικό!
		- Εφαρμόζονται στο σύνολο των συστημάτων που σχεδιάζει ο μηχανικός.
- Πολλές στρατηγικές προγραμματισμού
	- Διαδικαστικός (procedural) προγραμματισμός
	- Αντικειμενοστρεφής (object-oriented) προγραμματισμός
		- συναρτησιακός (functional), λογικός (logic),....
		-

![](_page_28_Picture_22.jpeg)

![](_page_29_Picture_1.jpeg)

![](_page_29_Picture_3.jpeg)

![](_page_29_Picture_4.jpeg)

Πηγή:wikipedia.org Πηγή:wikipedia.org

![](_page_29_Figure_6.jpeg)

#### ~2000πΧ

100 – 150 πΧ

![](_page_30_Picture_1.jpeg)

άβακας 300 πΧ – 1200 μΧ

Πηγή:wikipedia.org

![](_page_30_Picture_4.jpeg)

![](_page_31_Picture_1.jpeg)

![](_page_31_Picture_2.jpeg)

Πηγή:wikipedia.org

The Pascaline Automatic Calculator 1642

![](_page_31_Picture_5.jpeg)

**Blaise Pascal** Πηγή: wikipedia.org

![](_page_32_Picture_1.jpeg)

Πηγή:wikipedia.org

![](_page_32_Picture_3.jpeg)

Πηγή:wikipedia.org

1673 - 1694: The Leibniz Calculator

![](_page_32_Picture_6.jpeg)

![](_page_33_Picture_1.jpeg)

Πηγή:wikipedia.org

![](_page_33_Picture_3.jpeg)

Αριθμόμετρο - Charles Xavior Thomas - 1820

![](_page_34_Picture_1.jpeg)

Πηγή:wikipedia.org The difference engine

![](_page_34_Picture_3.jpeg)

Πηγή:wikipedia.org

![](_page_34_Picture_5.jpeg)

*Charles Babbage*

*Ada Augusta King*

![](_page_34_Picture_7.jpeg)

![](_page_35_Picture_1.jpeg)

![](_page_35_Picture_4.jpeg)

John von Neumann ENIAC Πηγή:wikipedia.org Πηγή:wikipedia.org

![](_page_35_Picture_6.jpeg)

### Το πρώτο bug

![](_page_36_Figure_1.jpeg)

Πηγή:wikipedia.org Πηγή:wikipedia.org

#### «Γιατί κόλλησε;» (υπολογιστής Mark I, 1945) *Grace Murray Hopper*

![](_page_36_Picture_4.jpeg)

![](_page_36_Picture_7.jpeg)

### Σύγχρονοι υπολογιστές

![](_page_37_Picture_1.jpeg)

Πηγή:wikipedia.org Πηγή:wikipedia.org

IBM\_Blue\_Gene\_P\_supercomputer Intel Core i7 2600K

DreamWorks Animation studio is powered by HP workstations and Redhat Linux distributions (image credit Linux Journal).

![](_page_37_Picture_5.jpeg)

### Γλώσσα προγραμματισμού

- Γλώσσα προγραμματισμού
- «...είναι μια συστηματική σημειογραφία με την οποία περιγράφουμε υπολογιστικές διεργασίες...»
- Οι αρχές προγραμματισμού είναι ανεξάρτητες της γλώσσας
- μια σύγχρονη γλώσσα θα πρέπει να διευκολύνει την εφαρμογή τους.

![](_page_38_Picture_5.jpeg)

### Γλώσσα προγραμματισμού

- Διαδικαστικός προγραμματισμός
- Εφαρμογές με γλώσσα C
- Η C++ ως καλύτερη C
- Αντικειμενοστρεφής προγραμματισμός

![](_page_39_Picture_5.jpeg)

# Βιβλιογραφικές πηγές

- C How to program (Introducing C++ and Java), Deitel & Deitel, Prentice Hall.
- Programming Language Pragmatics, Μ. Scott, Morgan Kaufmann.
- The C Programming Language, B. Kernighan και D. Ritchie, Prentice Hall.
- The Practice of Programming, B. Κernighan και R. Pike, Addison Wesley.
- Από τη C στη Java, Τόμοι Α και Β, K. Θραμπουλίδης
- Structure and Interpretation of Computer Programs, Abelson, Sussman, and Sussman, MIT Press (διαθέσιμο στο internet: http://mitpress.mit.edu/sicp/ )
- Memory as a programming concept in C and C++, Frantisec Franek, Cambridge University Press.

![](_page_40_Picture_8.jpeg)

### Καθημερινότητα...

- Προδιαγραφές και εξομοιώσεις σε C/C++, matlab, SystemC,...
- Περιγραφή υλικού σε VHDL, verilog,...
	- γράφουμε απευθείας μοντέλα ή μέσω scripts (perl,...) αλλά και matlab ή C, mathematica
	- παράγουμε οδηγίες προς τον εξομοιωτή με script
- Eπεξεργασία μοντέλων

με EDA CAD,

- οδηγίες με γλώσσα
	- χαρακτηριστική του εργαλείου
- κτλ.

![](_page_41_Picture_10.jpeg)

### Διαδικαστικός προγραμματισμός: Η Διεργασία

- Από ψηλά στα χαμηλά
	- αντιμετώπιση top down
- Τμήμα μιας ευρύτερης λύσης, με σαφώς καθορισμένη σχέση εισόδων - εξόδων
	- όταν είναι δυνατόν να εκτελεστεί από υπολογιστή υπολογιστική διεργασία
- Βασικό εργαλείο στο χειρισμό της πολυπλοκότητας αφαιρετικότητα

![](_page_42_Picture_6.jpeg)

![](_page_43_Figure_0.jpeg)

### Συναρτήσεις και Διεργασίες

- Στη γλώσσα C
- Συναρτήσεις ↔ υπολογιστικές διεργασίες
- χρήση της printf στο παράδειγμα

![](_page_44_Picture_4.jpeg)

### Οργάνωση λύσης

![](_page_45_Figure_1.jpeg)

![](_page_45_Picture_2.jpeg)

### "Προστακτικός" προγραμματισμός

![](_page_46_Figure_1.jpeg)

- 
- Εκτέλεσε τη διεργασία Γ
- Εκτέλεσε τη διεργασία Δ

Πώς γνωρίζει το σύστημα τι πρέπει να κάνει για να εκτελέσει τη διεργασία Α;

![](_page_46_Figure_6.jpeg)

### Αφαιρετικότητα με διεργασίες

```
int computeGCD(int a , int b) {
                             int i = a, j = b;while (i != j) {
                                if ( i > j) {
                                   i = i - j;}
                                  else
                                   j = j - i; }
                             return i;
                             }
#include <stdio.h>
int computeGCD(int, int);
int main ( ) {
 int a, b;
 int gcd;
 scanf ("%d %d", &a, &b) ;
gcd = computeGCD (a, b); | \} printf("%d\n", gcd);
}
```
![](_page_47_Picture_2.jpeg)

### Βήμα 1

![](_page_48_Figure_1.jpeg)

### Ρήματα διεργασίες κλήσεις συναρτήσεων

• Διάβασε το a • Διάβασε το b • Διάβασε το c • Υπολόγισε το sum • Τύπωσε το sum scanf("%d", &a); **int** a, b, c, sum; scanf("%d", &b); scanf("%d", &c);  $sum = a + b + c$ ; printf("the sum is: %d\n", sum);

![](_page_49_Picture_2.jpeg)

### Δεύτερο Πρόγραμμα σε C

```
#include <stdio.h>
```

```
main ( ) {
    int a, b, c, sum;
```

```
scanf("%d", &a);
scanf("%d", &b);
scanf("%d", &c);
```

```
sum = a + b + c;
```
τι κάνει;

printf ("sum is %d", sum); }

![](_page_50_Picture_7.jpeg)

### Ευανάγνωστος Κώδικας

![](_page_51_Figure_1.jpeg)

velocity =  $120$ ; **if** (velocity > max velocity) decrease\_velocity( ); **else**

increase velocity();

![](_page_51_Picture_4.jpeg)

### Μέχρι τώρα...

- Αφαιρετικότητα
	- ως εργαλείο για την αντιμετώπιση της πολυπλοκότητας
	- Σχεδιασμός
	- *Αναφέραμε* την Αυξητική Ανάπτυξη Προγράμματος
		- διευκολύνει τον έλεγχο του τι κάνουμε

![](_page_52_Picture_6.jpeg)

### Σημείωμα αναφοράς

- Copyright Πανεπιστήμιο Πατρών, Παλιουράς Βασίλειος , Δερματάς Ευάγγελος «Αρχές Προγραμματισμού ». Έκδοση: 1.0. Πάτρα 2015
- Διαθέσιμο από τη δικτυακιακή διέυθυνση https://eclass.upatras.gr/modules/

![](_page_53_Picture_3.jpeg)